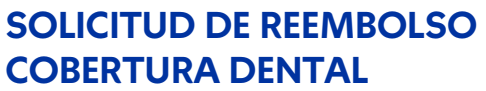

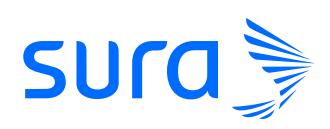

TOTAL

SEGUROS DE VIDA SURAMERICANA S.A.

FOLIO D0000135120

## I. ANTECEDENTES DEL ASEGURADO

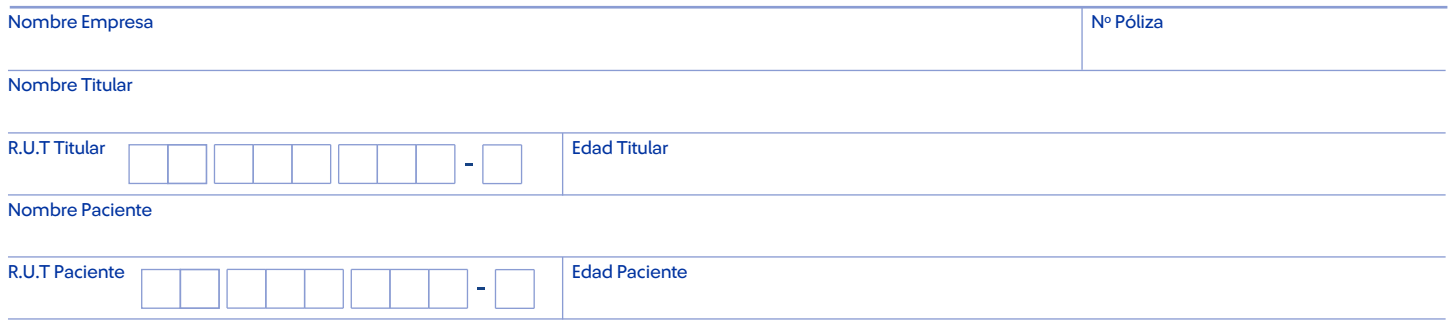

Por este medio certifico que las respuestas anteriores son correctas y verdaderas a mi mejor conocimiento y autorizo a todos los cirujanos dentistas o cualquier otra persona que me haya examinado y a todos los hospitales o cualquier otra institución para que suministre información completa (Adjuntando copias completas de sus archivos) en relación con este reclamo a Seguros de Vida SURAMERICANA S.A.

## II. USO DEL ODONTÓLOGO

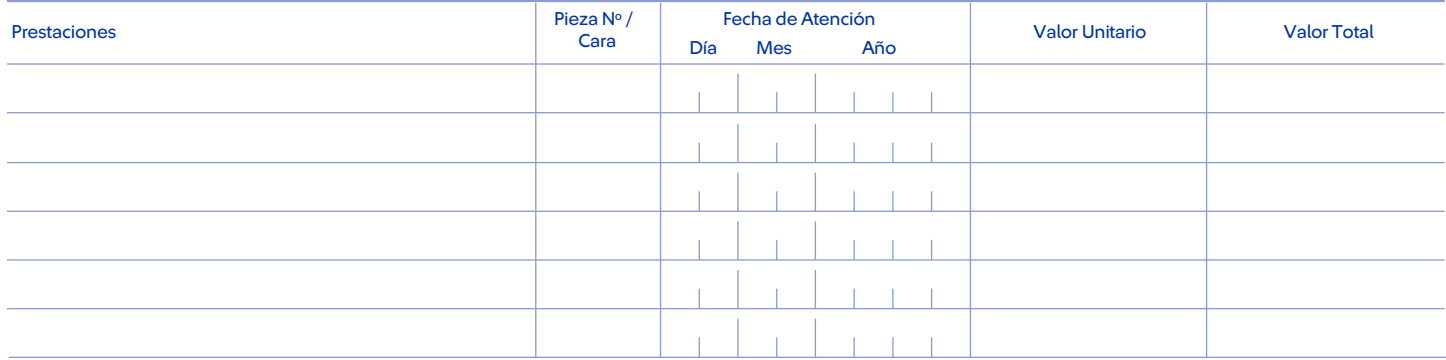

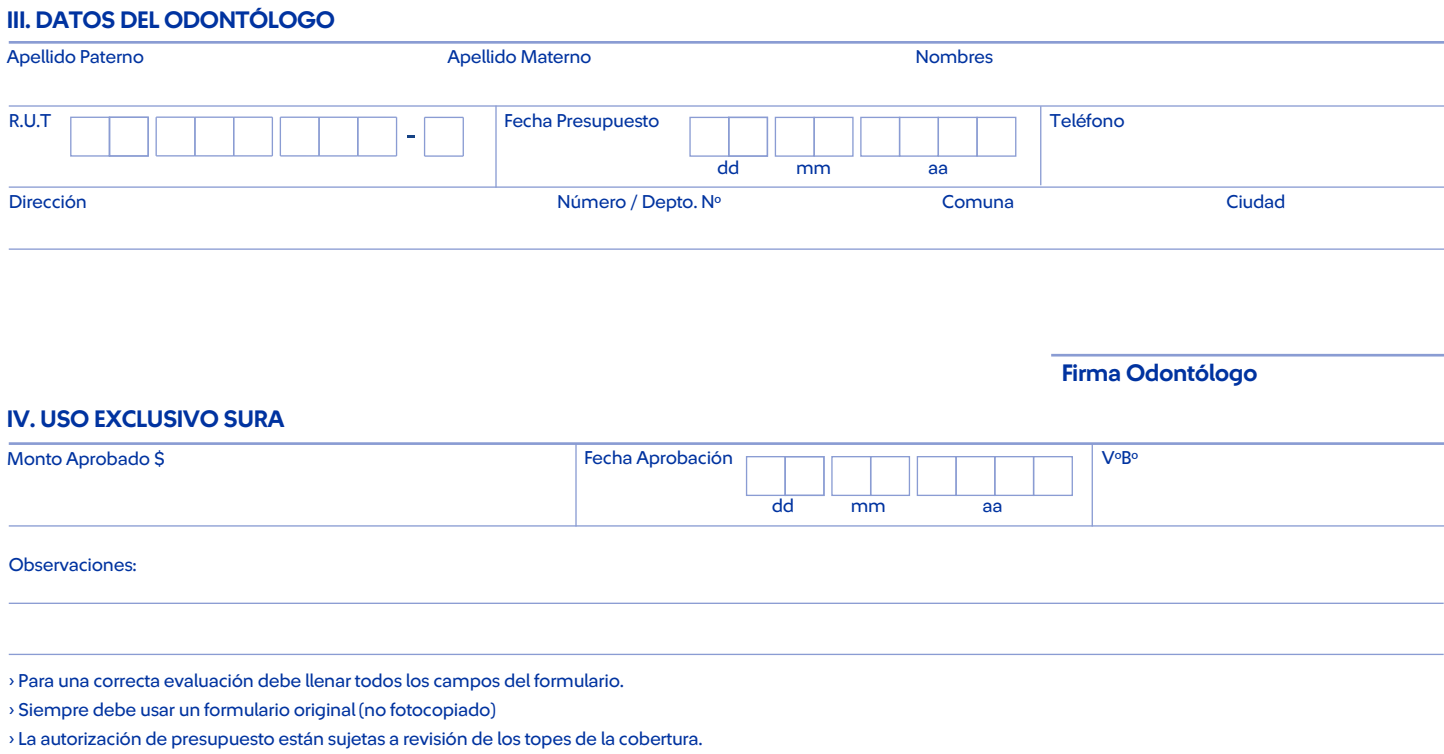